UNIVERSIDAD AUTÓNOMA JUAN MISAEL SARACHO **FACULTAD DE CIENCIAS Y TECNOLOGÍA** DEPARTAMENTO DE INFORMÁTICA Y SISTEMAS **CARRERA DE INGENIERÍA INFORMÁTICA** 

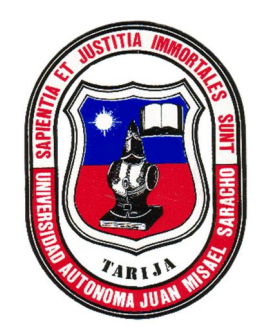

# "MEJORAR LA DISTRIBUCIÓN Y LA GESTIÓN DE VENTA DE AGUA

# PURIFICADA DE MESA PARA LA EMPRESA SERAGUA S.R.L.

**MEDIANTE UN SISTEMA GEORREFERENCIADO"** 

Realizado por:

# SERGIO ALBERTO ALDANA MÉNDEZ

Proyecto de grado presentado a consideración de la "UNIVERSIDAD AUTÓNOMA JUAN MISAEL SARACHO", como requisito para optar el Grado Académico de Licenciatura en Ingeniería Informática

> **TARIJA-BOLIVIA** 2021

Dedicado a:

Dedicado a:<br>mi madre Carmen quien con Dedicado a:<br>dre Carmen quien con<br>me avudó con lo que A mi madre Carmen quien con<br>esfuerzo me ayudó con lo que<br>pudo. v a miesposa Jacqueline.por esfuerzo me ayudó con lo quí<br>pudo, y a mi-esposa-Jacqueline-po<br>su-tolerancia y apovo-incondicional

#### **Agradecimientos**

 Dios, por darme una oportunidad para por darme una oportunidad para<br>conocimientos científicos, para el  $\overline{\phantom{a}}$  bioot, por a nne ana epertamada para<br>nientos científicos, para el<br>en ésta vida. Al M. Sc. Jorge Erazo,por su aliento de commesse, para en<br>plvimiento en ésta vida. Al M. Sc. Jorge<br>por su aliento a culminar el presente  $\frac{1}{2}$ Erazo, por su aliento a culminar el presente<br>proyecto de grado. yecto de grado.<br>Ing. Roberto Mendoza Choque, por su apovo

Al Ing. Roberto Mendoza Choque, por su apoyo<br>v por su tiempo dedicado a la revisión. y consegue enoque, per su apeys<br>tiempo dedicado a la revisión,<br>v conseios para culminar el presente  $\mathcal{F}$  por corrección y consejos para culminar el presente proyecto de grado en su calidad de Tutor.

Domingo Miranda (+), y Sr. Mario Miranda<br>permitirme proponer un prototipo de strategie migo miranda (17, y or: mario miranda<br>nitirme proponer un prototipo de<br>desarrollado en el presente provecto  $\sim$ software desarrollado en el presente proyecto<br>de grado en su entorno de trabajo

Muchas Gracias...

# **INDICE GENERAL**

### CAPÍTULO I 8

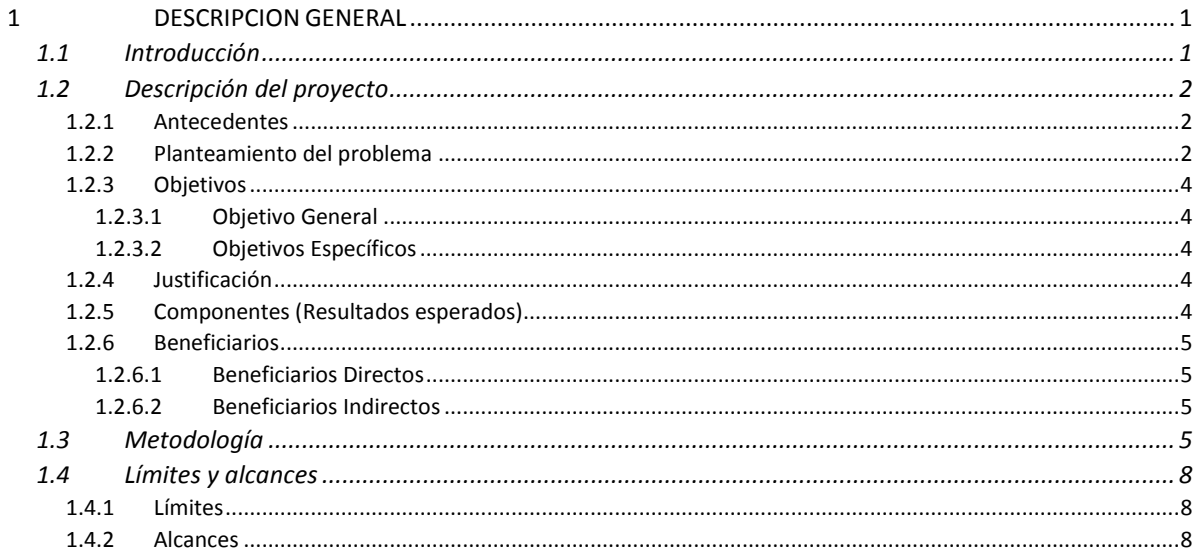

### CAPÍTULO II 9

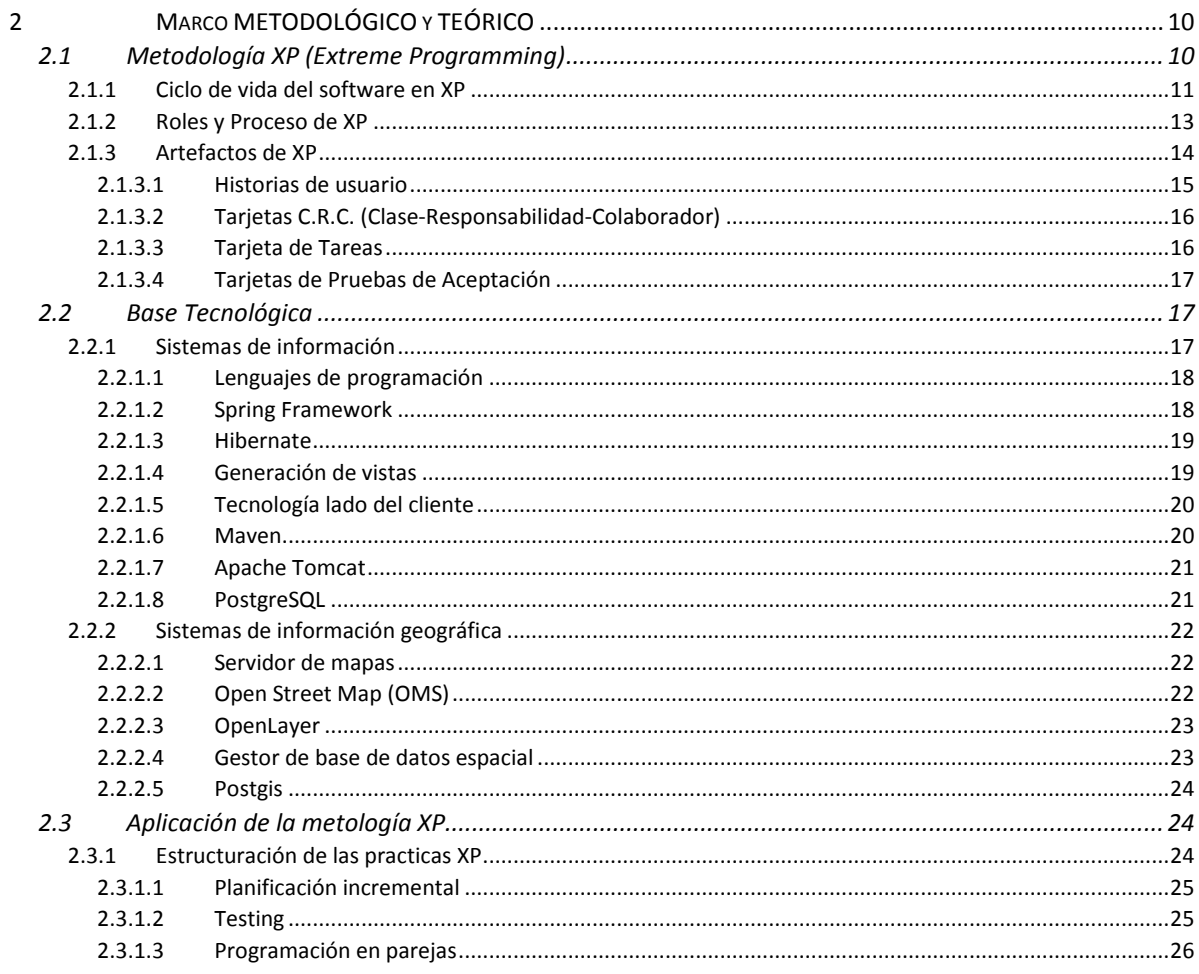

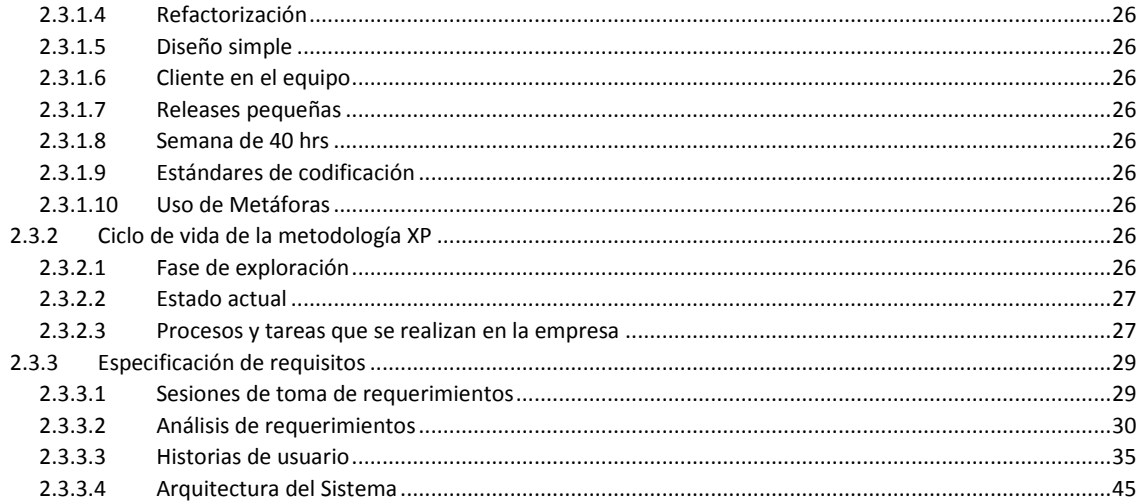

### **CAPÍTULO III 49**

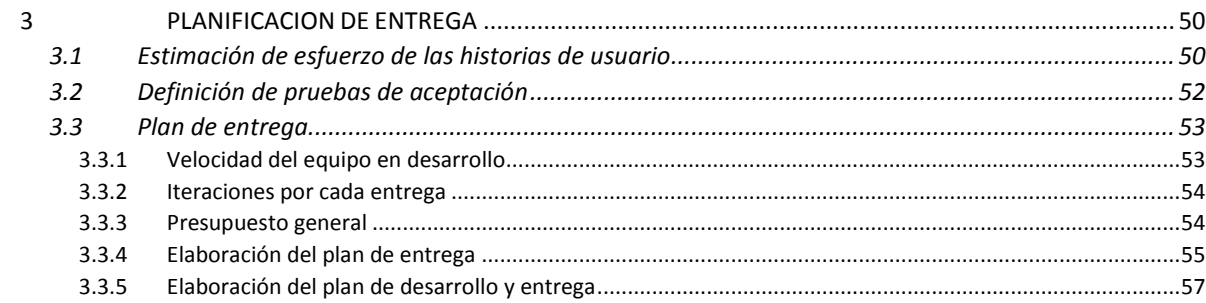

### CAPÍTULO IV 59

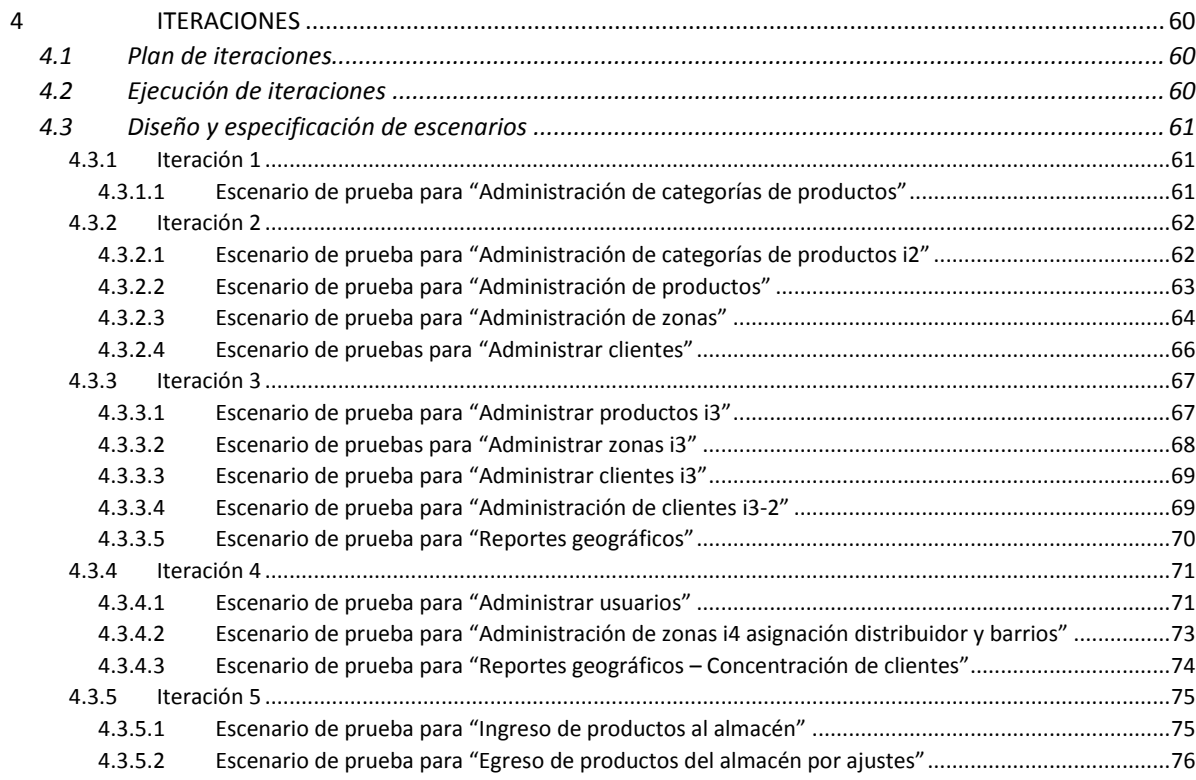

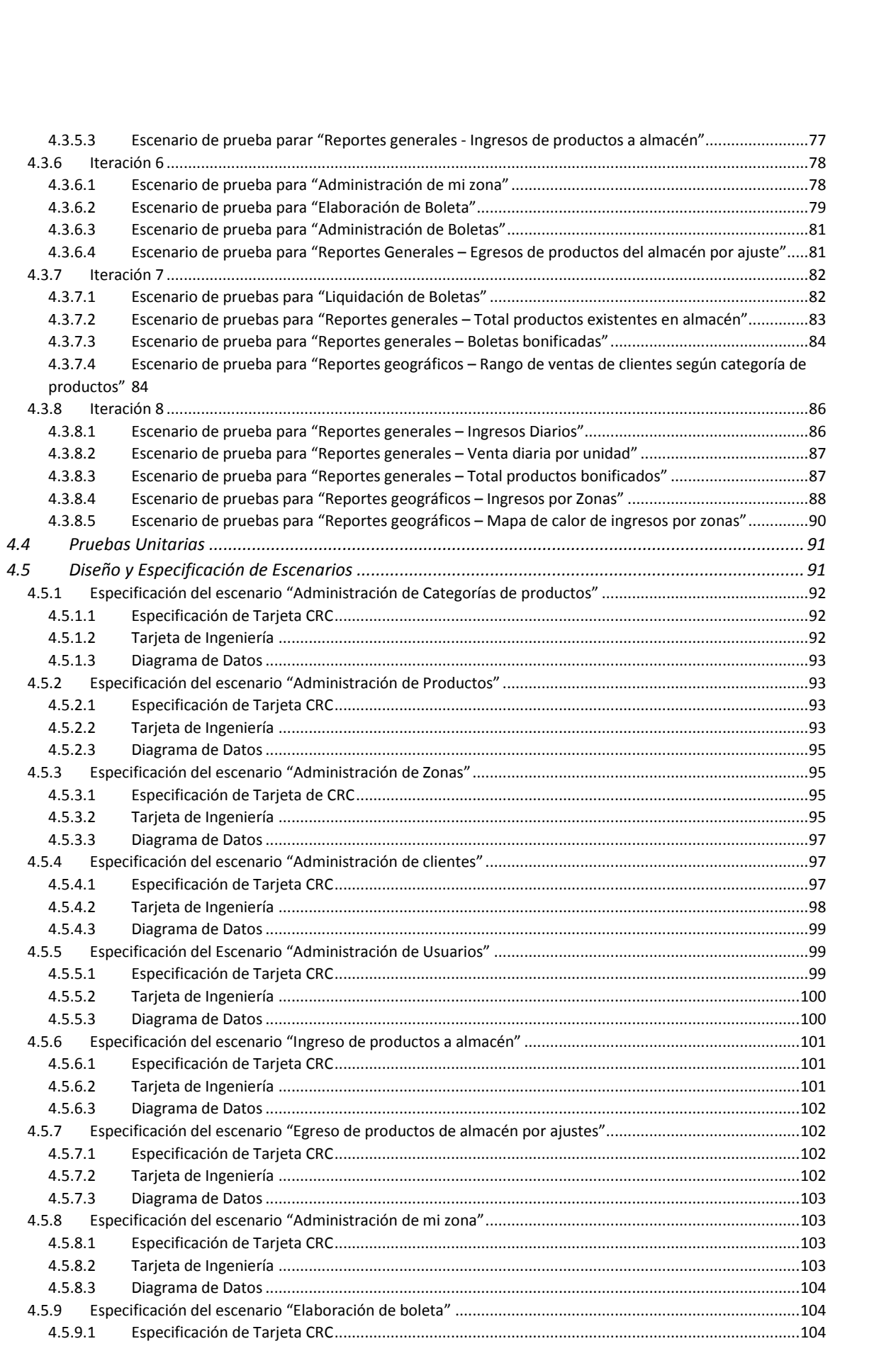

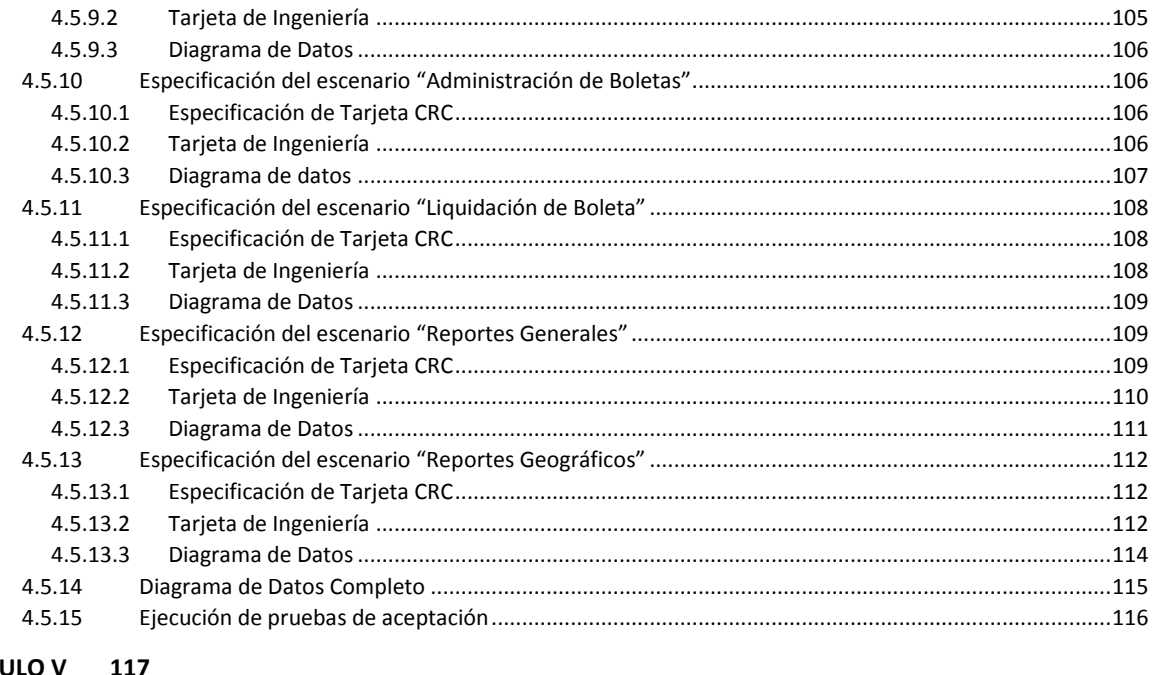

#### CAPITULO V 117

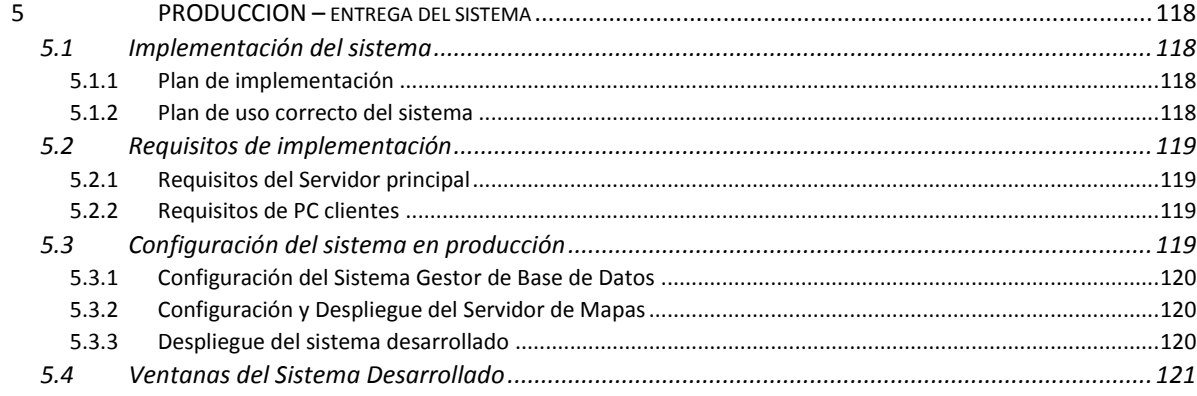

### CAPITULO VI 130

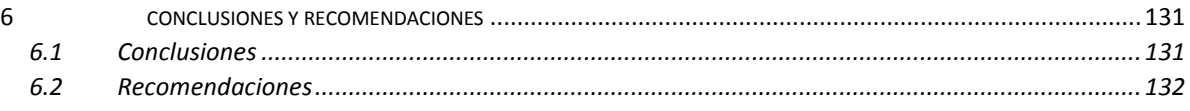

### BIBLIOGRAFIA 133

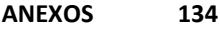

# **INDICE DE FIGURAS**

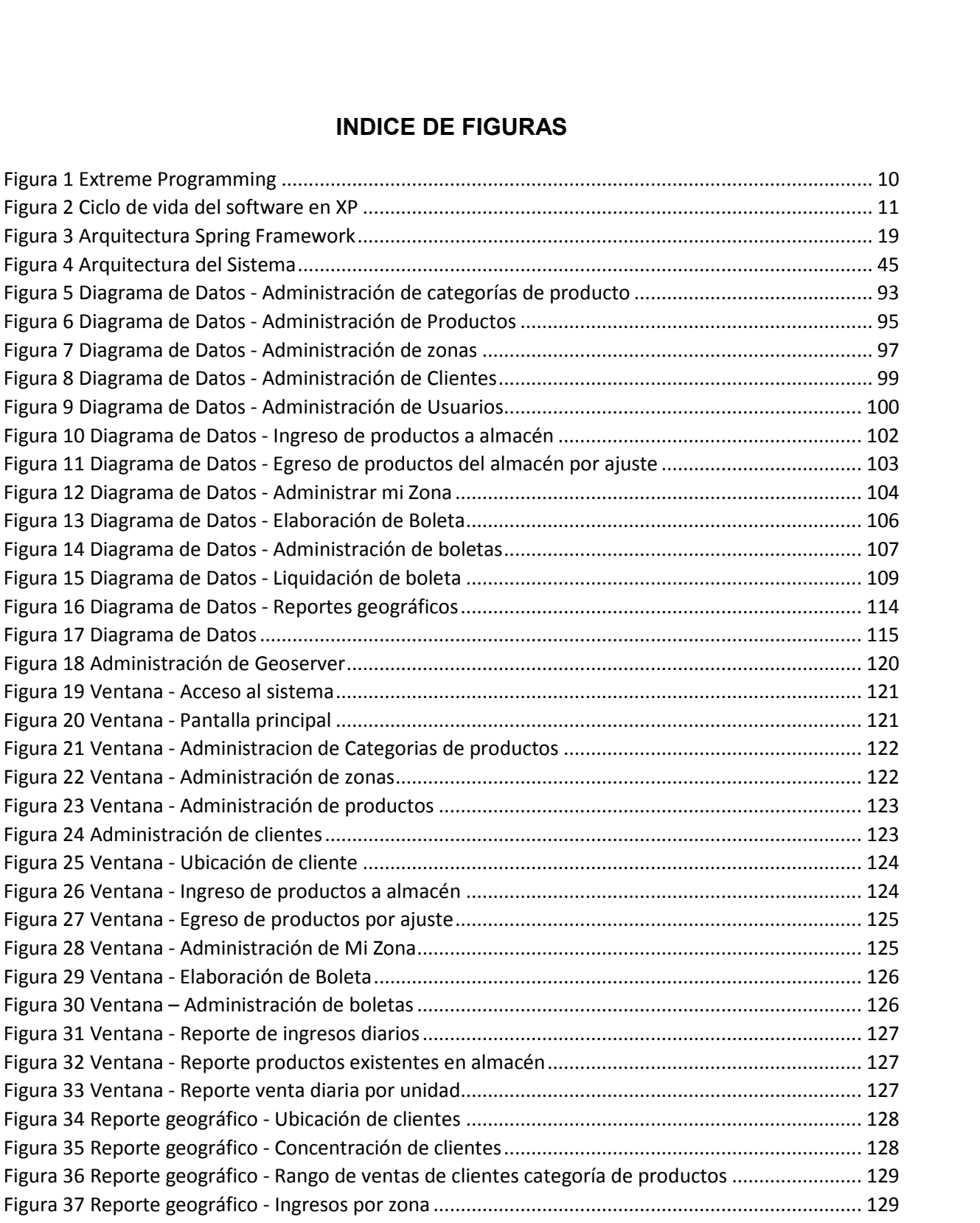

# **INDICE DE TABLAS**

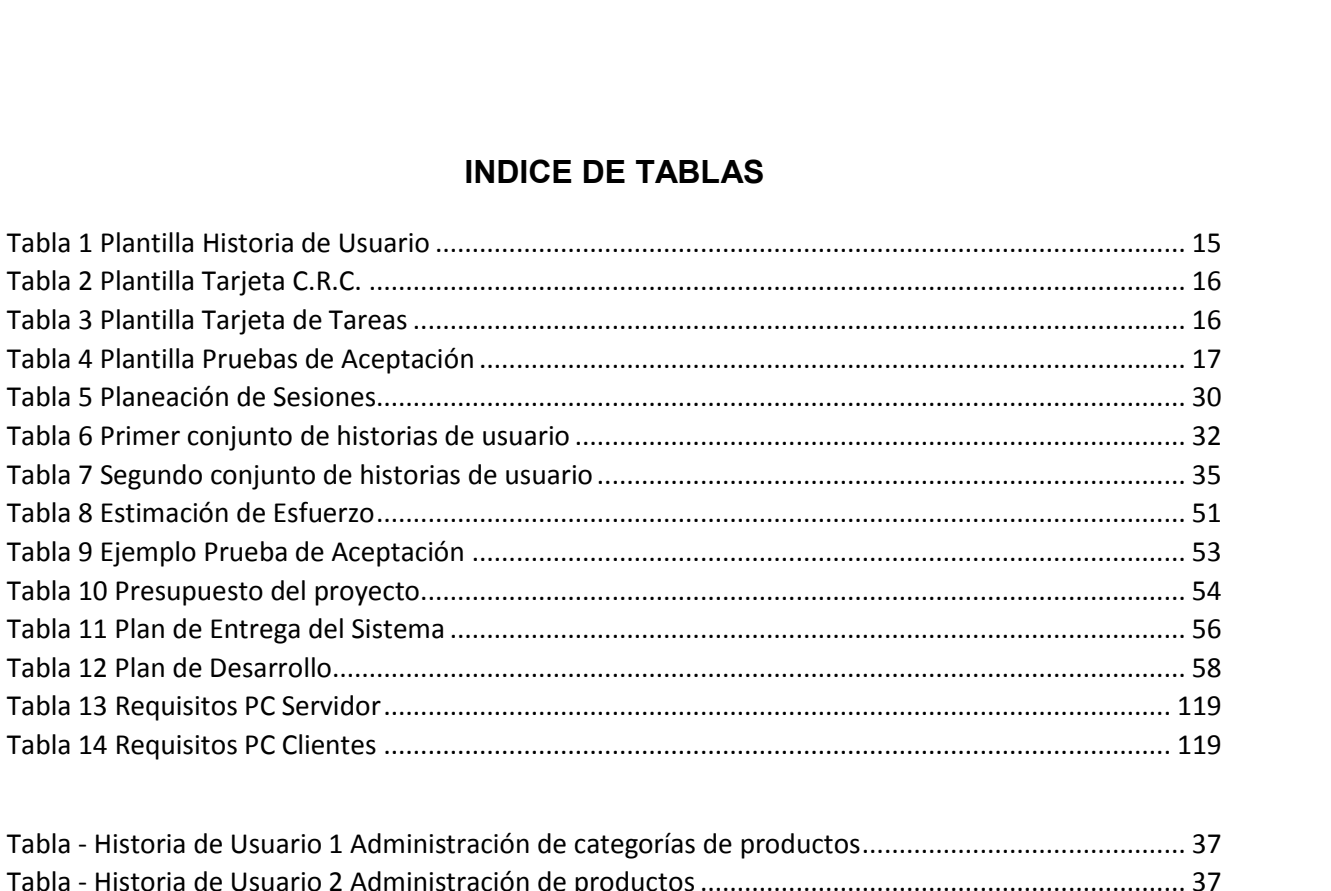

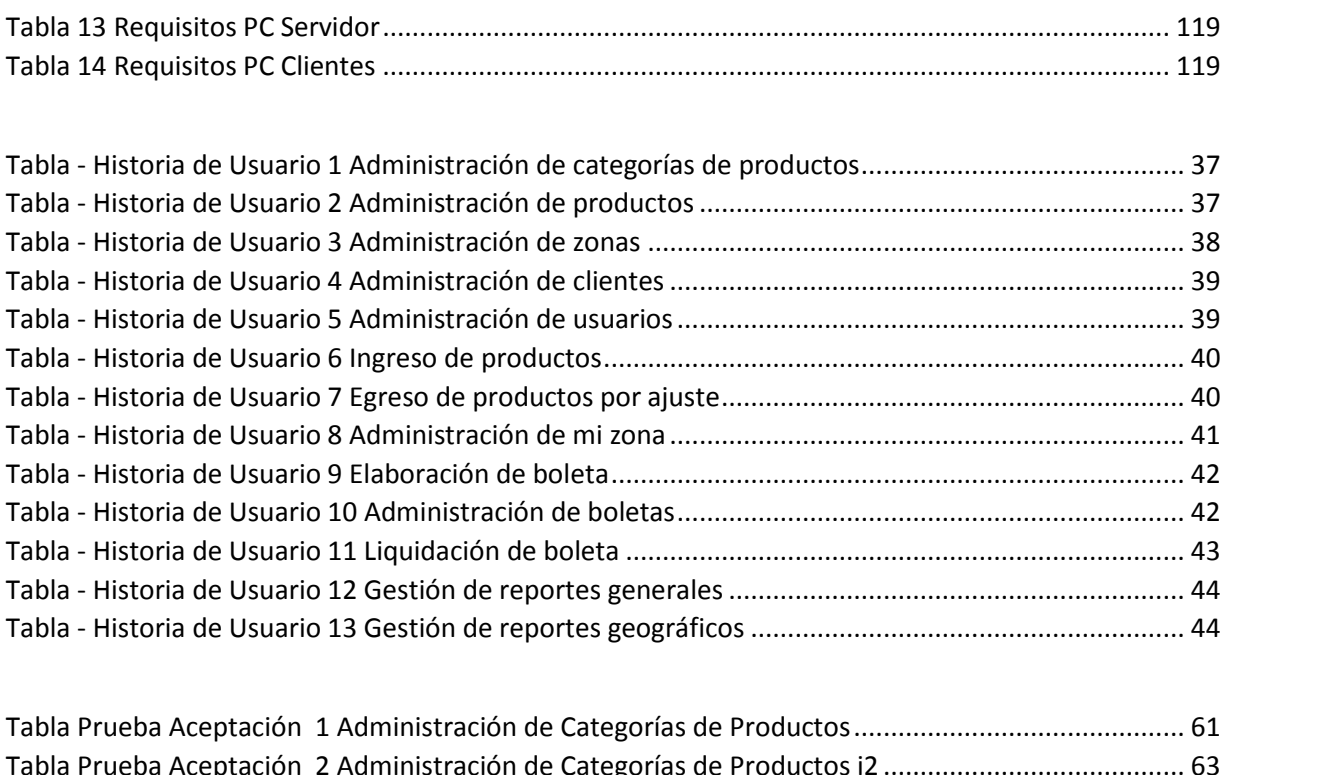

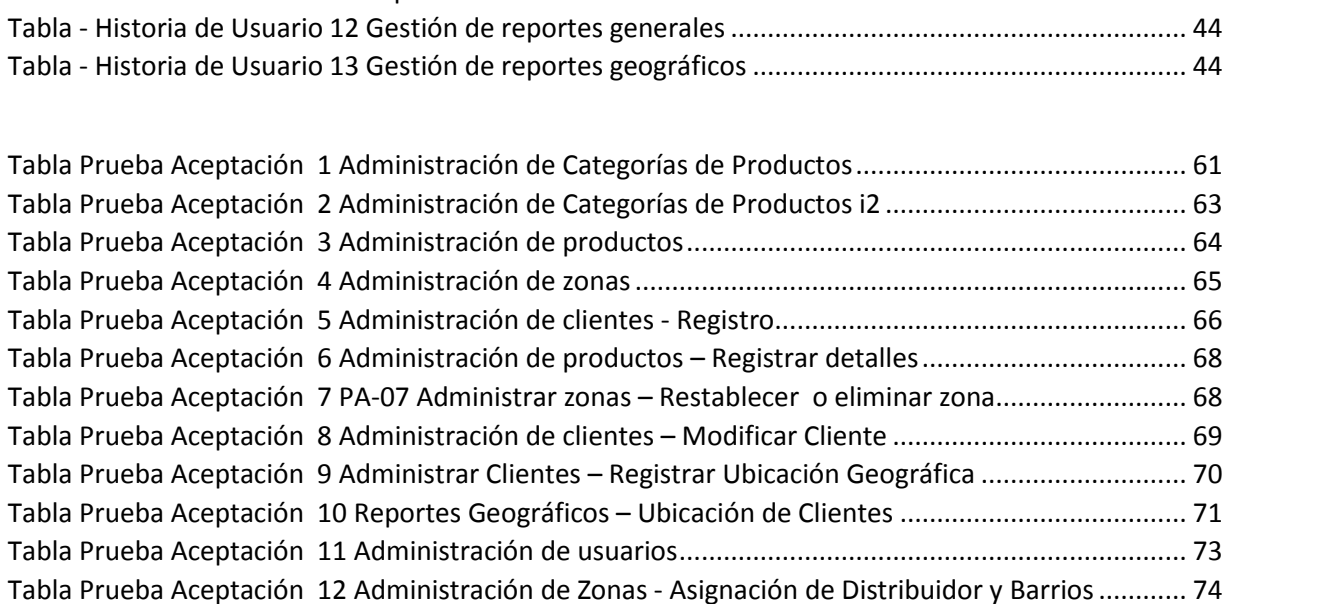

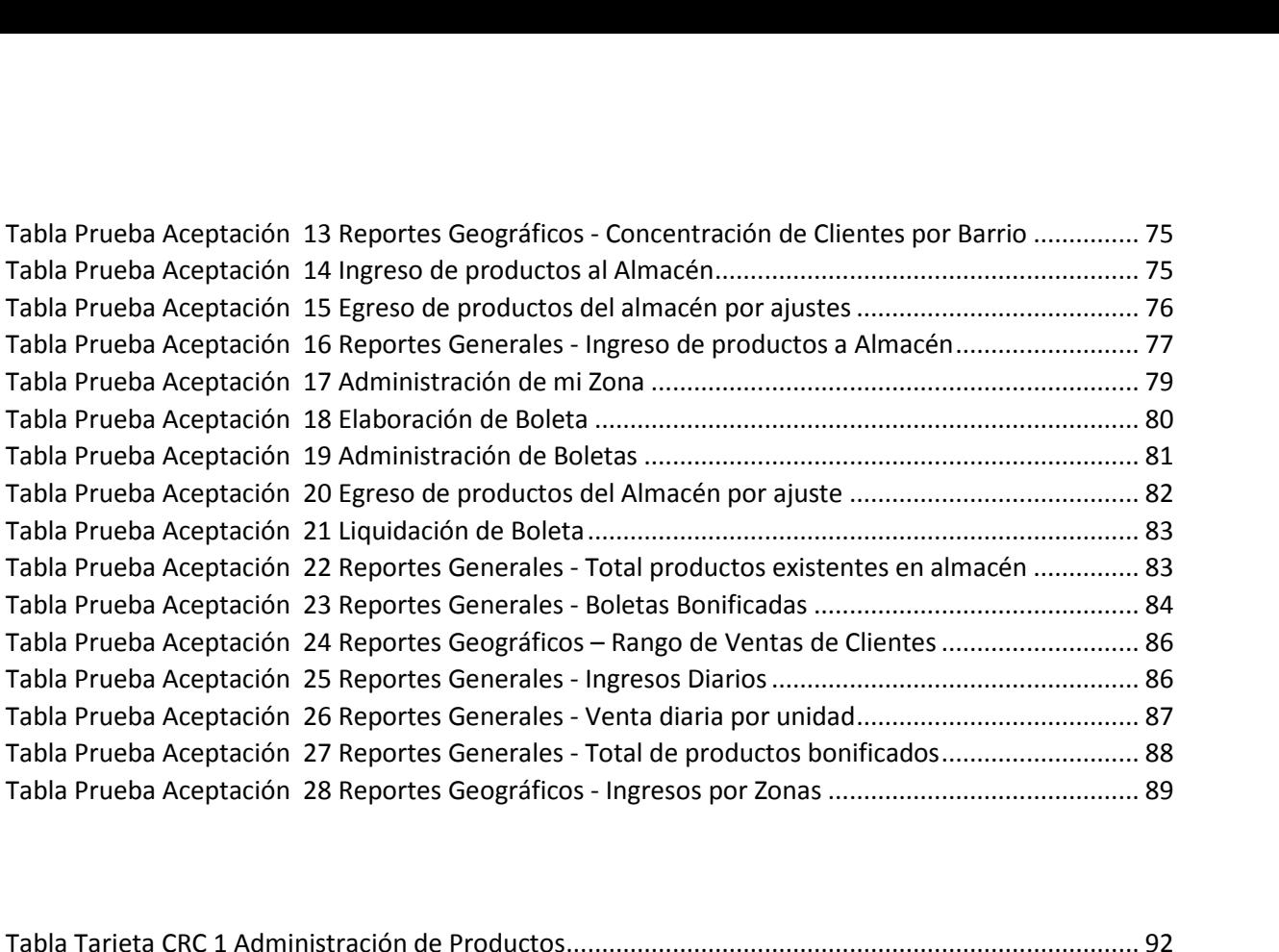

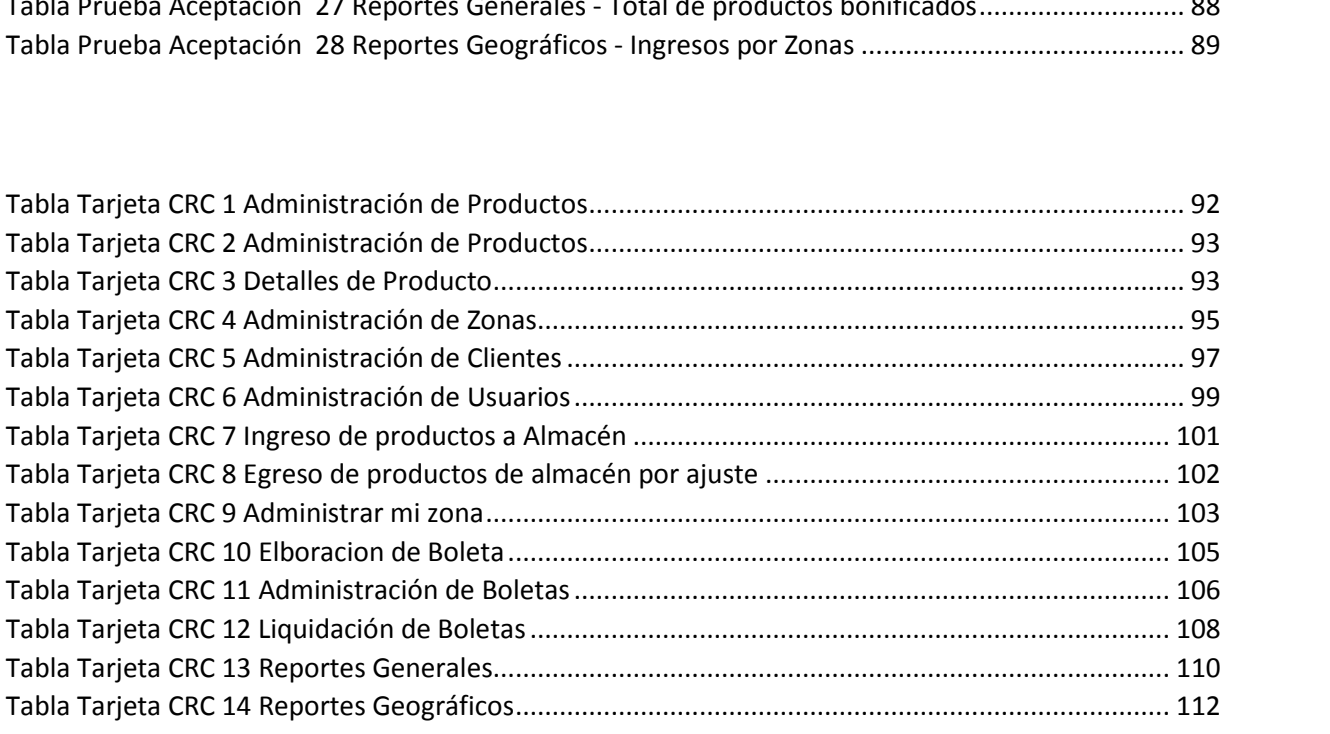